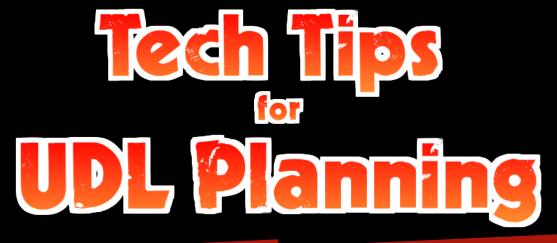

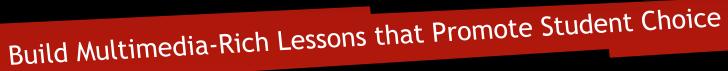

Matt White
Social Studies Resource Teacher
Rosa Parks Middle School

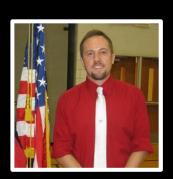

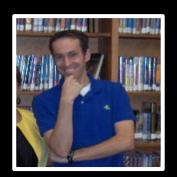

Tim Dixon

Media Specialist

Rosa Parks Middle School

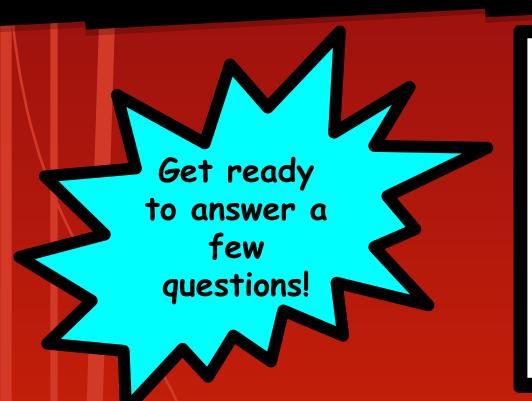

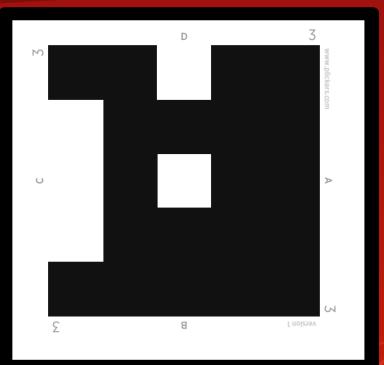

#### → Who are you??

- A. Elementary School Teacher
- B. Middle School Teacher
- C. High School Teacher
- D. Media Specialist, Admin, Other

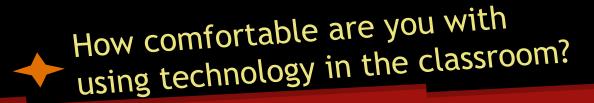

- A. I'm a tech pro!
- B. I'm pretty comfortable.
- C. I'm getting there.
- D. I'm a beginner.

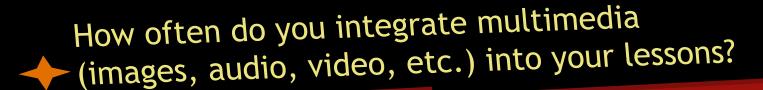

- A. Every day
- B. Most days
- C. A few times each week
- D. Not often

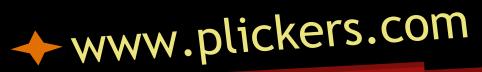

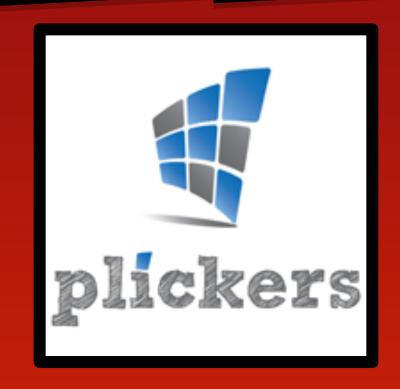

#### Questions or Comments?

todaysmeet.com/techtips

TodaysMeet

# How can students benefit from lessons that integrate multimedia content?

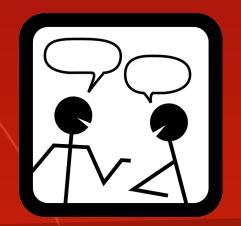

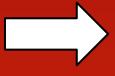

www.todaysmeet.com/techtips

#### Addressibility

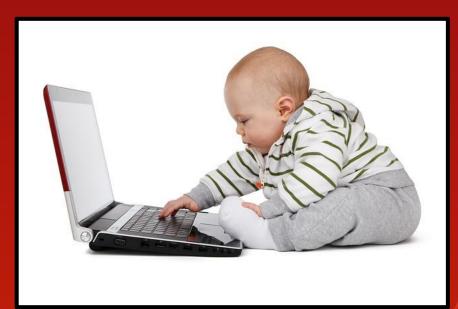

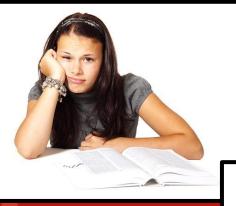

#### Engagement

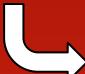

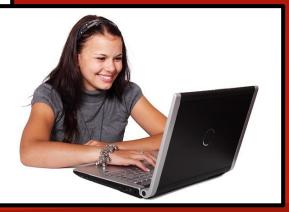

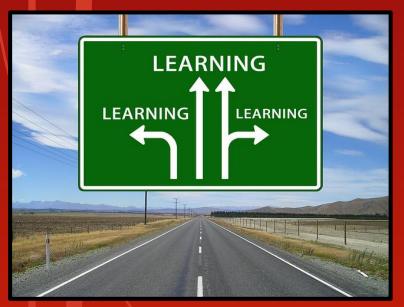

#### Personalization

#### Guiding Question

What digital tools can enable students to interact with multimedia content in meaningful and creative ways?

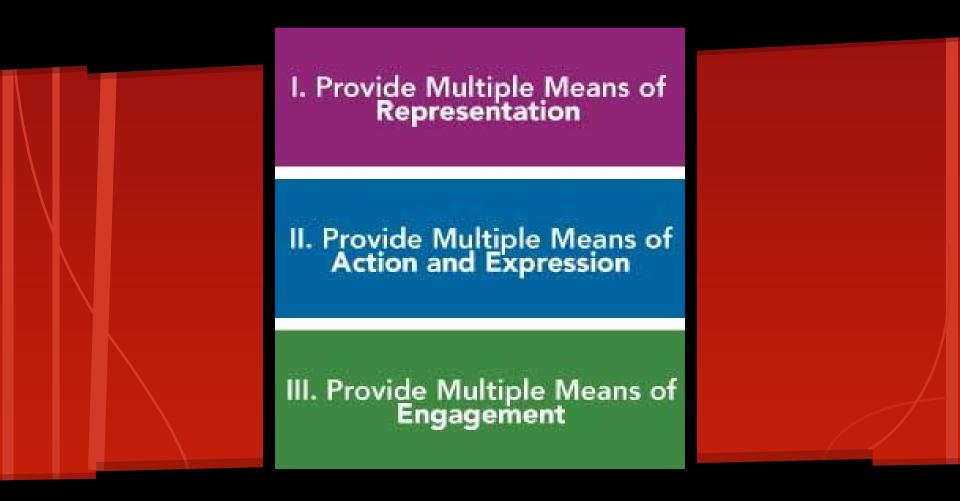

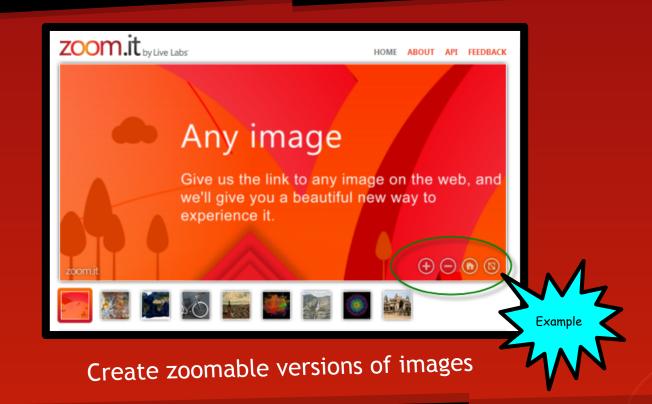

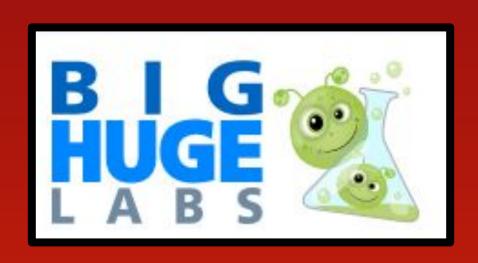

Use templates to turn images into fun creations

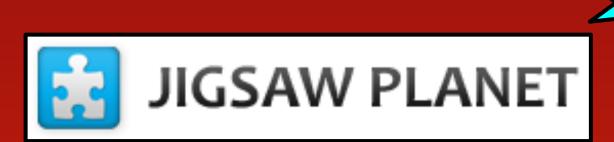

Turn any image into an interactive jigsaw puzzle

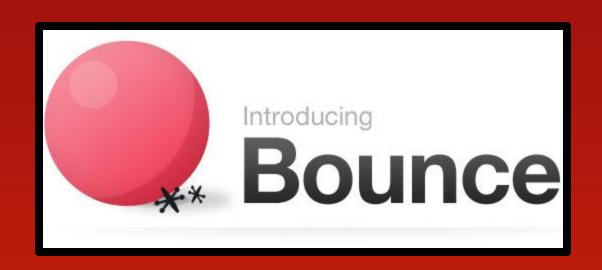

Annotate screen captures of websites or images

Using Thinglink Without Student Emails

## "thinglink..

81+ Ways to Use Thinglink in the Classroom

Tag images with multimedia content

Coming Soon: Video!

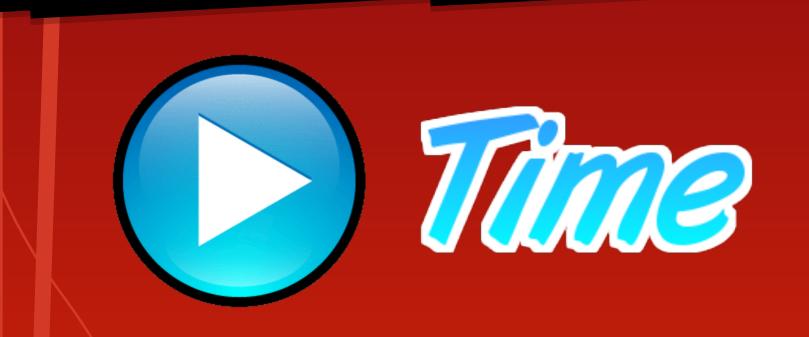

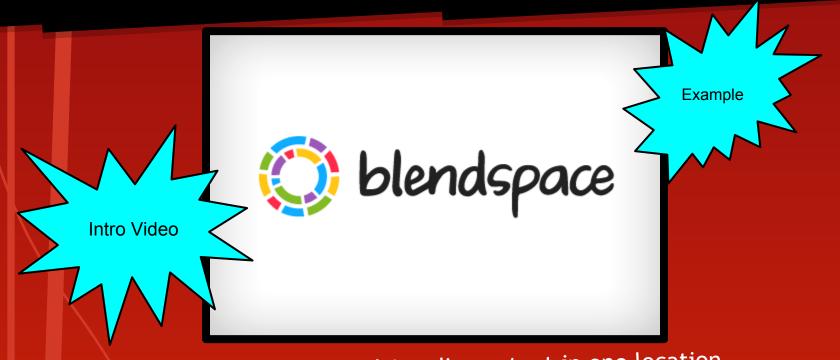

Curate a variety of multimedia content in one location

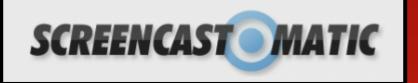

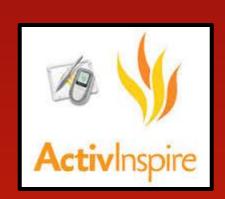

Easily create screencasts

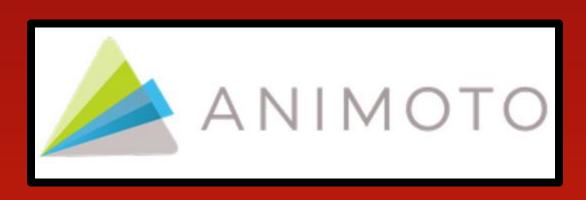

Create short video stories

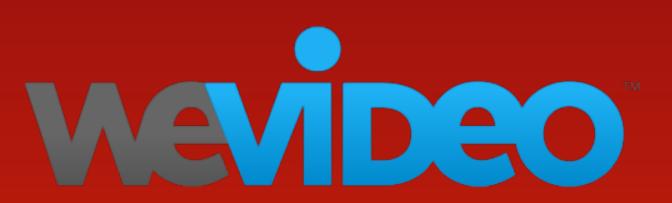

Digital Storytelling Connected to Google Drive

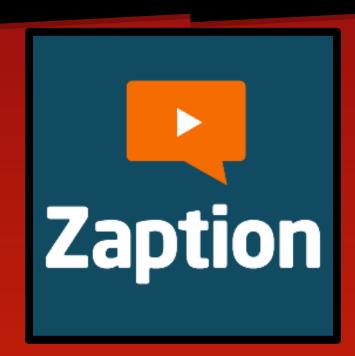

Add multimedia and quiz questions to videos

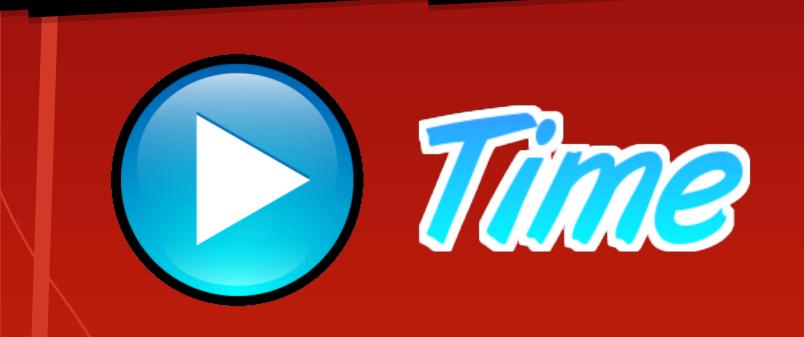

#### How do you plan to use one of the tools from today's workshop in your practice?

www.todaysmeet.com/techtips

### Thank You

Please click here to give us some feedback about today's workshop.